## **数字の入力方法について**

数字の入力方法については、下記手順に従って操作してください。

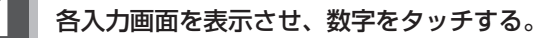

入力した数字を訂正する場合 ① 訂正 をタッチする。 ※全ての数字を訂正する場合は、 訂正 を長めにタッチしてください。 ②正しい数字を入力する。

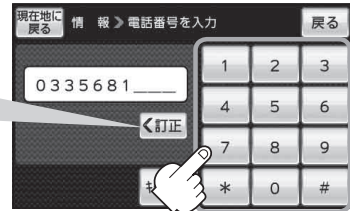